## 新版網路學園系新增公告(含夾帶檔案)

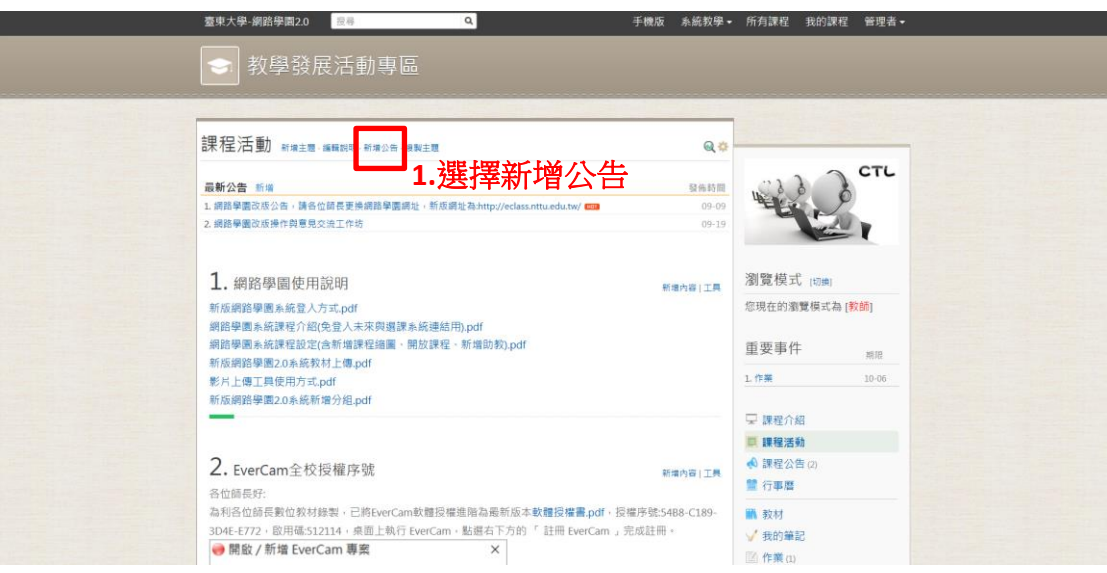

## 新增公告

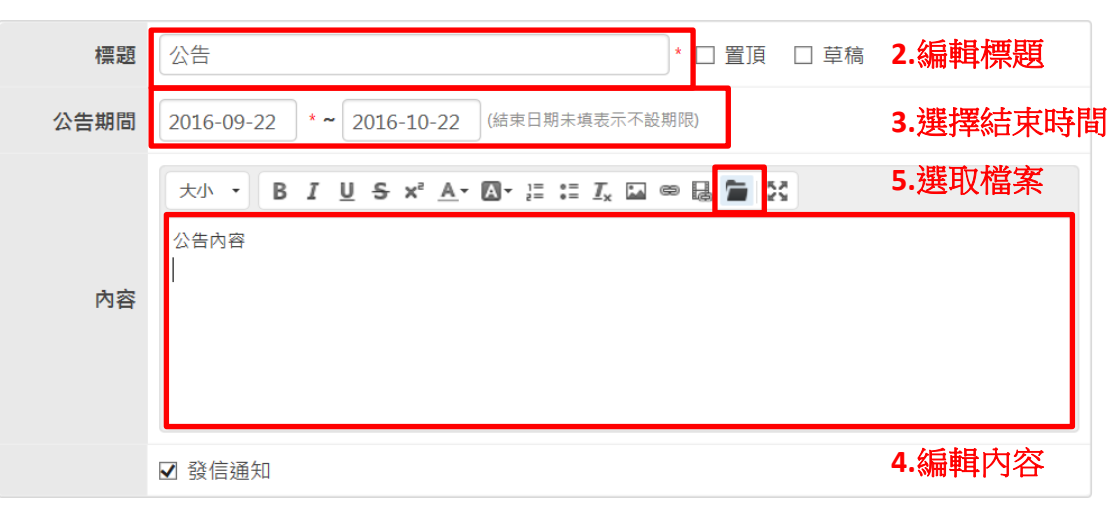

儲存 取消

 $\overline{\mathbf{x}}$ 

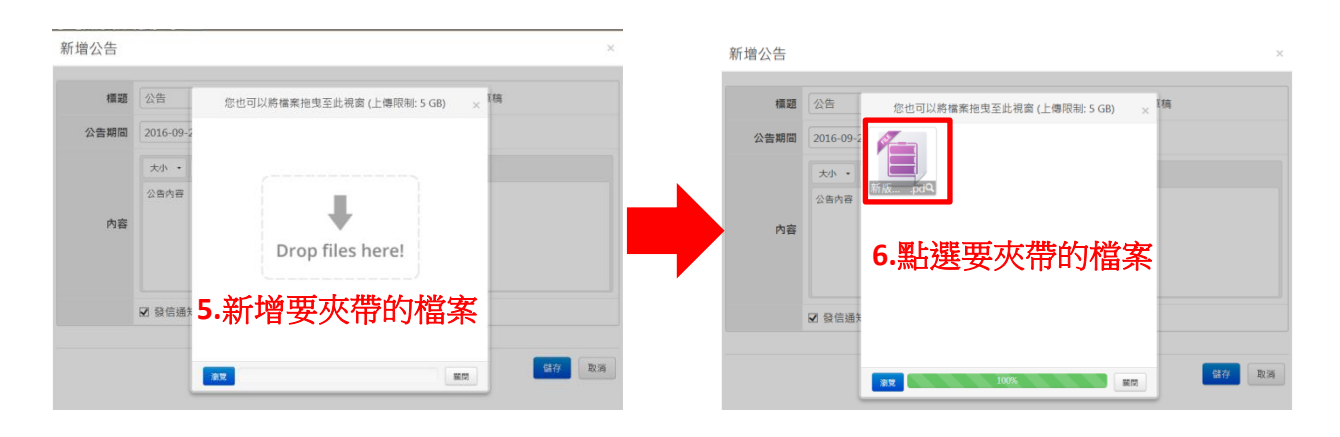

新增公告

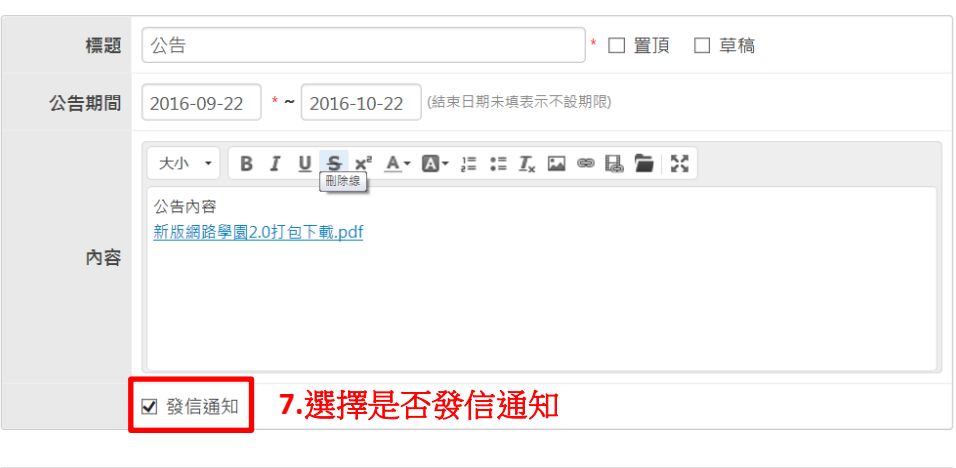

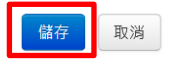

**8.**儲存,完成

 $\sim$   $\times$